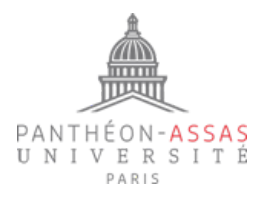

## **DEMANDE DE REMBOURSEMENT DES FRAIS DE DEPLACEMENT**

Mission N° : ……….

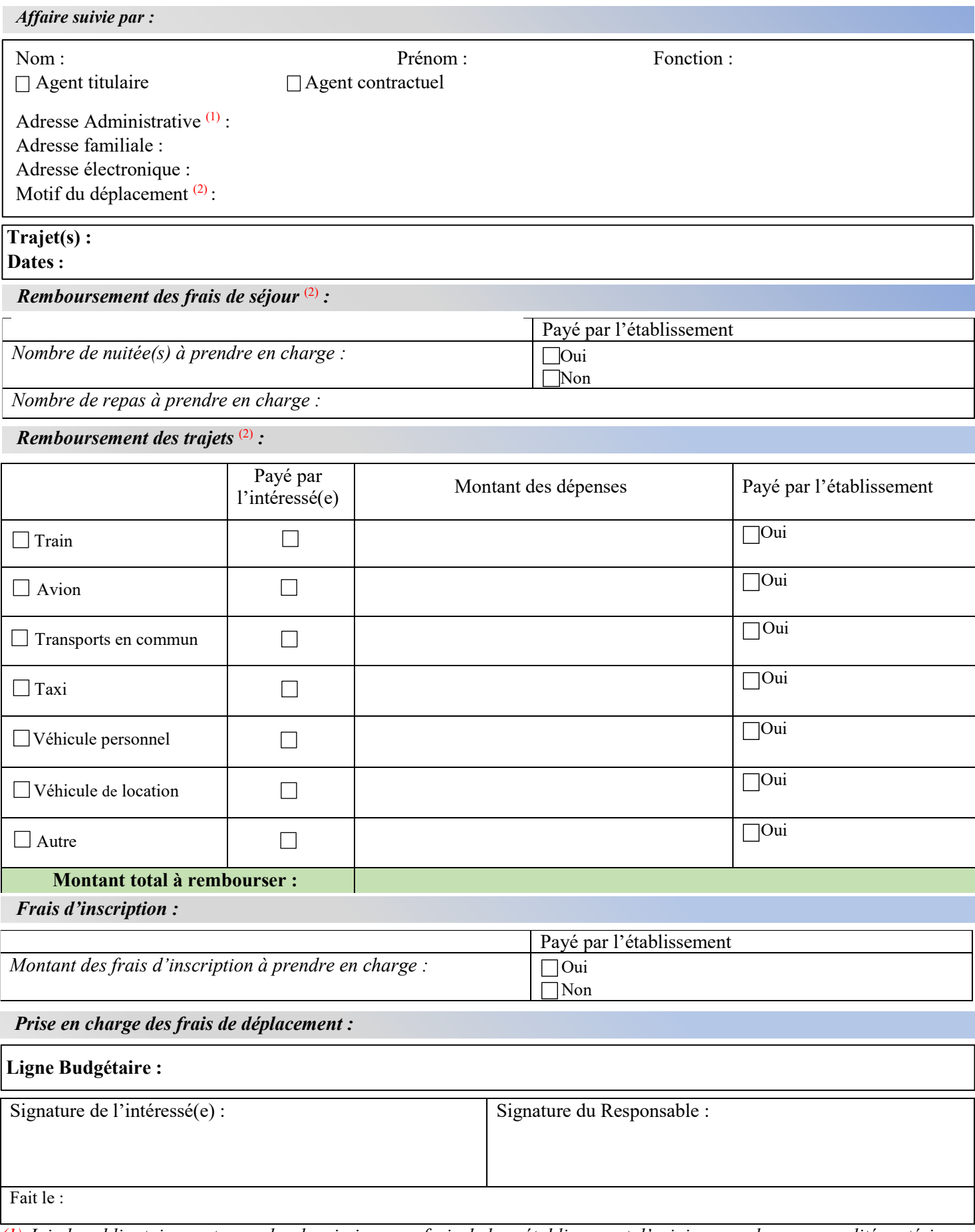

*(1) Joindre obligatoirement un ordre de mission sans frais de leur établissement d'origine pour les personnalités extérieures. (2) Joindre les pièces justificatives et un RIB.*

*Selon le décret 2006-781 du 03 juillet 2006 portant sur les modalités de règlement des frais occasionnés par les déplacements temporaires à la charge de budget.*

## **PIECES JUSTIFICATIVES A JOINDRE AU DOSSIER**

*Prise en charge des frais de déplacement :*

<span id="page-1-0"></span>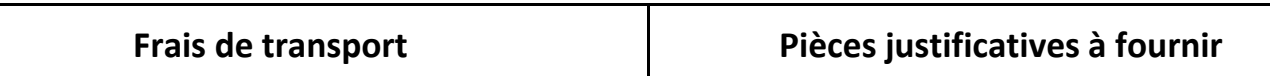

## **Le moins onéreux mais le plus adapté en fonction de la nature du déplacement**

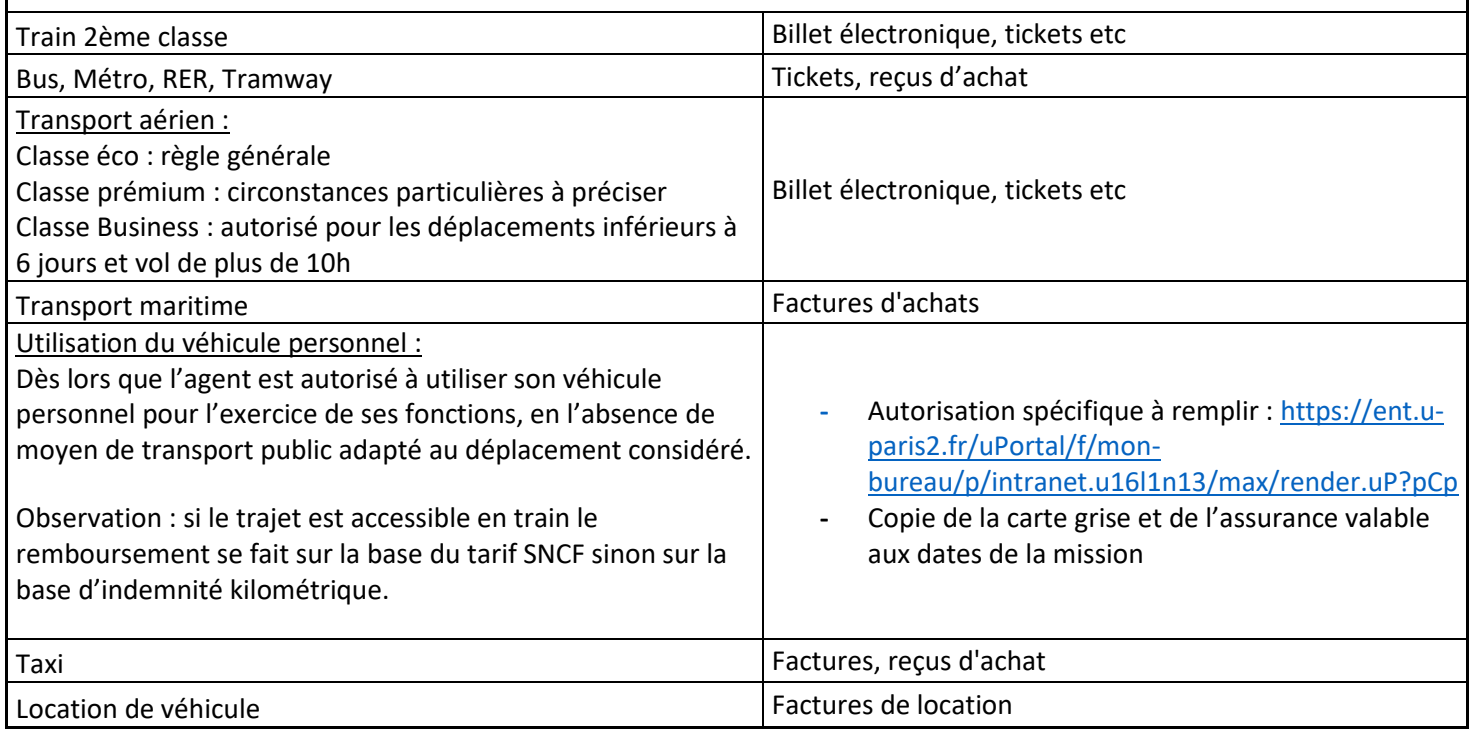

*Prise en charge des frais de séjour en métropole :*

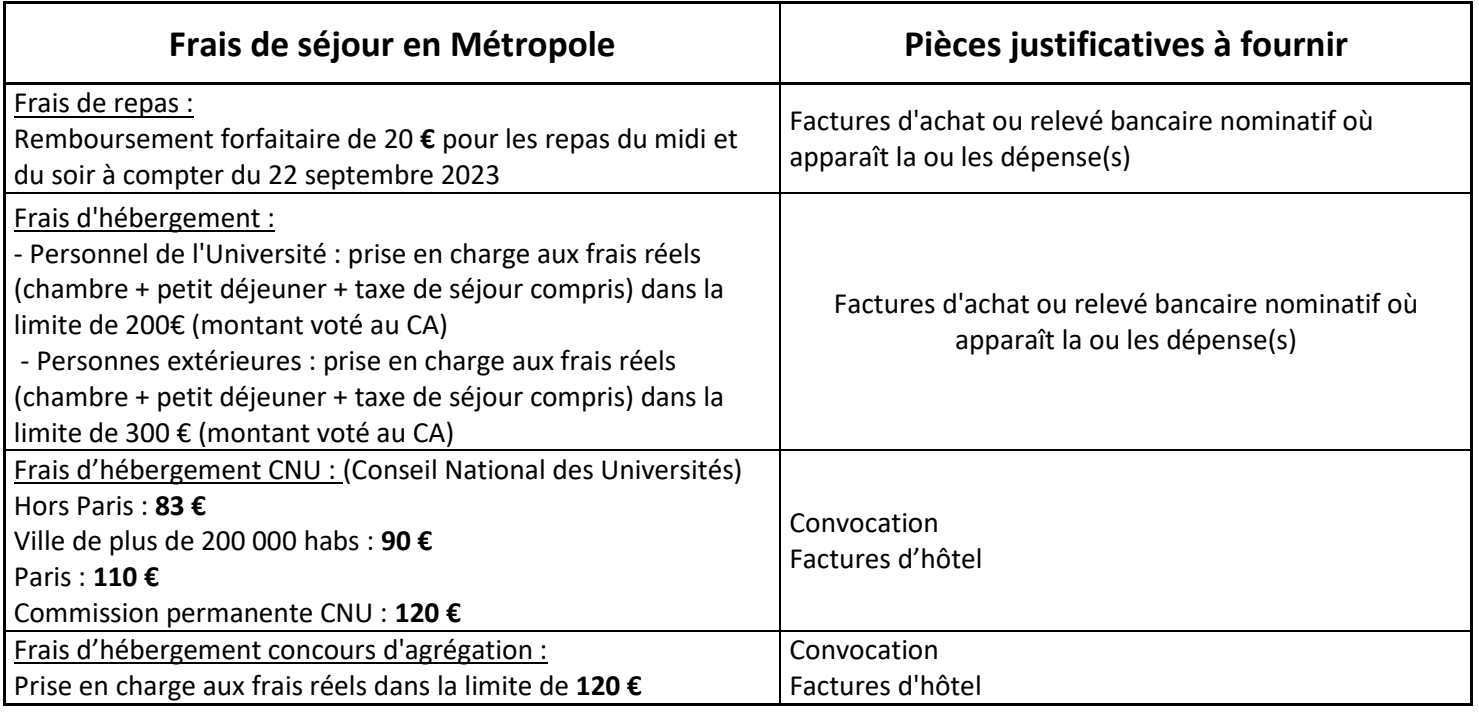

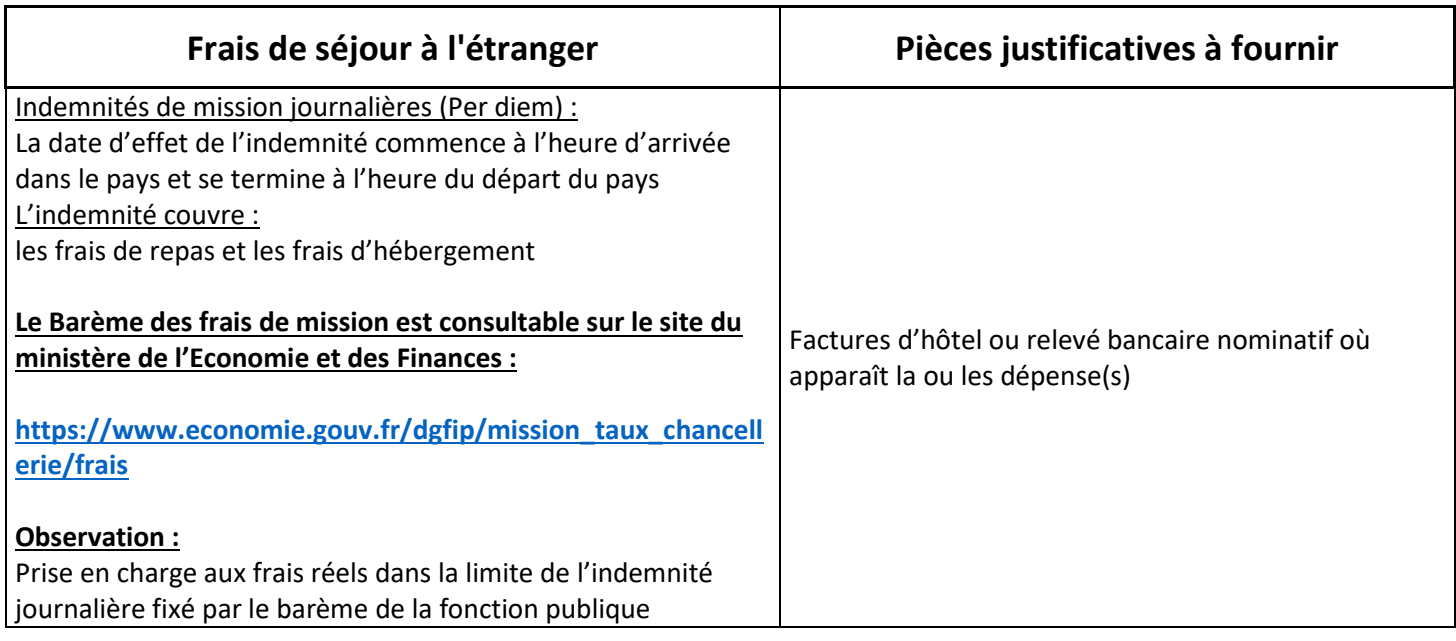

 *Prise en charge des frais d'inscription :*

## **Pièces justificatives à fournir**

Factures/reçus d'achat ou relevé bancaire nominatif où apparaît la ou les dépense(s)